# **sky sport 1**

- 1. sky sport 1
- 2. sky sport 1 :jogo que paga pix na hora
- 3. sky sport 1 :freebetar

# **sky sport 1**

Resumo:

**sky sport 1 : Depósito poderoso, ganhos poderosos! Faça seu depósito em condlight.com.br e ganhe um bônus forte para jogar como um campeão!**  contente:

easy, and secure way of receiving your winnings from Sportingbet. Withdraw Your Winning from Sportingbet Account! Sportingb With Drawal via FNF e Wallet & Other Methods in ghanasoccernet : wiki : sportingb e

'Deposit'. Flash 1Voucher Frequently Asked

ns - Sports Betting help.sportingbet.co.za : general-information : payments ,

[f12bet código de bônus 2024](https://www.dimen.com.br/f12bet-c�digo-de-b�nus-2024-2024-08-01-id-26311.pdf)

### **sky sport 1**

#### **sky sport 1**

O Sportsbet.io é um aplicativo de apostas esportivas que oferece aos seus usuários uma experiência de jogo rápida, justa e divertida. Com o Sportsbet.io, é possível fazer apostas em sky sport 1 uma variedade de esportes, incluindo futebol, basquete, tênis e muito mais. Além disso, o Sportsbet.io oferece promoções régias e um programa VIP exclusivo, o que torna ainda mais atraente a escolha desta casa de apostas.

#### **Como baixar o Sportsbet.io no Android**

Para baixar o Sportsbet.io no seu dispositivo Android, siga as etapas abaixo:

- 1. Abra o navegador do seu dispositivo móvel e acesse o site do Sportsbet.io clicando em sky sport 1 "Apostar Agora".
- 2. Nas configurações do seu dispositivo, habilite a instalação de aplicativos de fontes desconhecidas.
- 3. Baixe o arquivo APK do Sportsbet.io no seu dispositivo.
- 4. Instale o aplicativo no seu dispositivo e entre com as suas credenciais.

Nota: O Sportsbet.io só está disponível para smartphones e tablets com o sistema operacional Android.

#### **Por que deve se inscrever no Sportsbet.io**

Além da ampla variedade de esportes disponíveis para apostas, o Sportsbet.io também oferece as seguintes vantagens:

● O Sportsbet.io oferece uma variedade de opções de pagamento, incluindo Bitcoin.

- Promoções regulares e um programa VIP exclusivo.
- Uma plataforma de apostas robusta e intuitiva.

#### **Índice**

- [blazer investimentos app](/blazer-investimentos-app-2024-08-01-id-13564.html)
- [qual melhor site apostas](/qual-melhor-site-apostas-2024-08-01-id-40382.html)
- [ganhar dinheiro apostando em jogos de futebol](/ganhar-dinheiro-apostando-em-jogos-de-futebol-2024-08-01-id-28114.pdf)

#### **O que é o Sportsbet.io?**

O Sportsbet.io é um aplicativo de apostas esportivas que oferece aos seus usuários uma experiência de jogo rápida, justa e divertida. Com o Sportsbet.io, é possível fazer apostas em sky sport 1 uma variedade de esportes, incluindo futebol, basquete, tênis e muito mais. Além disso, o Sportsbet.io oferece promoções régias e um programa VIP exclusivo, o que torna ainda mais atraente a escolha desta casa de apostas.

Para saber mais sobre o Sportsbet.io, veja a seguir algumas perguntas frequentes:

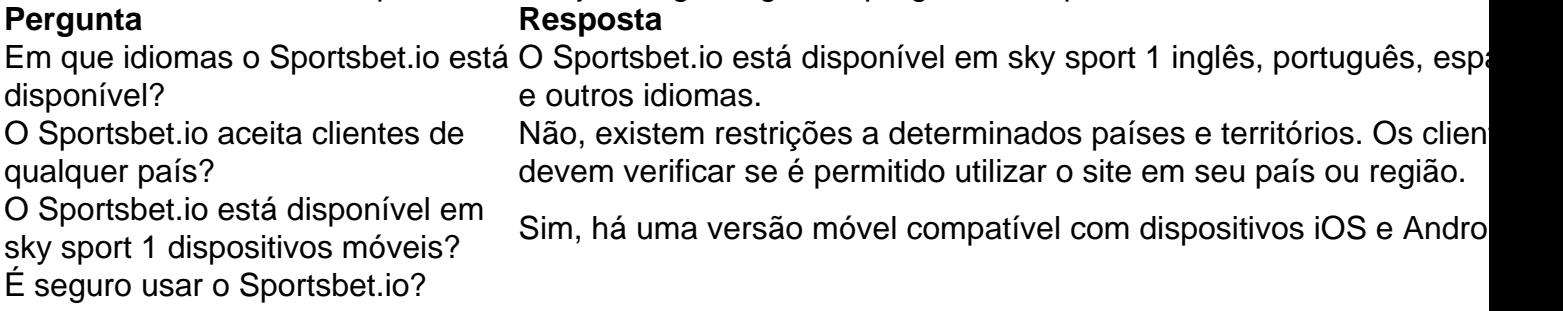

#### **Como baixar o Sportsbet.io no Android**

Para baixar o Sportsbet.io no seu dispositivo Android, siga as etapas abaixo:

- 1. Abra o navegador do seu dis dispositivo móvel e acesse o site do Sportsbet.io clicando em sky sport 1 "Apostar Agora".
- 2. Nas configurações do seu dispositivo, habilite a instalação de aplicativos de fontes desconhecidos.
- 3. Baixe o arquivo APK do Sportsbet.io no seu dispositivo.
- 4. Instale o aplicativo no seu dispositivo e entre com as suas credenciais.

Nota: O Sportsbet.io só está disponível para smartphones e tablets com o sistema operacional Android.

#### **Por que deve se inscrever no Sportsbet.io**

- O Sportsbet.io oferece uma variedade de opções de pagamento, incluindo Bitcoin.
- Promoções regulares e um programa VIP exclusivo.
- Uma plataforma de apostas robusta e intuitiva.

# **sky sport 1 :jogo que paga pix na hora**

ais canais. Canais de entretenimento e até canais musicais gratuitos, aqui mesmo. Live V Canais: Assista notícias ao Vivo, música ao Live Music, filmes ao ao longo e muito... mxplayer.in : navegar. live-tv O aplicativo também se conecta para streaming ao ar

 no aplicativo DStV, assistindo ao live está disponível para assinantes DSTv rsporto

ão permite que os residentes das pessoas localizadas fora da Austrália ou Nova Zelândia obram/operem uma conta para fazer apostarou transecionEM com A Sportbe. TerritórioS ritos - GamesBet Help Center helpscentre-esportsaBE!au : artigos ;15007372088-2Re toted-19TerritoriesA Sporting ndice FTSE SmallCap antesde sky sport 1 aquisição por s GVC

# **sky sport 1 :freebetar**

Adoro legumes grelhados, mas não tenho churrasco.

– qualquer um dos: ideias sobre como obter essa única sabor fumado com um fogão padrão;

?

Sophie, Glasgow

Você ama legumes e vegetais chargrificados, adora ser chagrilled – com ou sem um churrasco então isso é bom começo. A primeira etapa será o kit: você precisará de fogão (gáes) ), forno azeite; também precisará da panela do grelhador que tem cumeadas profundas quanto mais pesadas forem as coisas melhores-e algumas pinçadas longas para ajudar na rotação dos vegões!

Em seguida, você precisa escolher o vegetal. Os vegetais de tender squeeze a cor do bolor e os brócolis germinados podem ir direto para chargrilling; legumes mais densa como repolho hispânico ou Búclo regular servem uma folhagem rápida com dois minutos sky sport 1 água quente bem salgada primeiro: coloque as panela da grelha no fogão até que esteja fumando calor (ou ligue-os à sky sport 1 configuração) rapidamente – comece um cozimento na bandeja junto ao papel alumínio!

Para fatias de berinjela ou vegetais com raízes, como cunha da batata doce carbonizar primeiro e depois terminar sky sport 1 forno quente. Você não precisará limpá-los até que a hora esteja bem cozida – escovar o veg por óleo; bom tempo: coloque uma panela muito gostosa no grelhador 18 (ou embaixo do grill). Cozinhe alguns minutos para cada lado enquanto você vê as linhas frigideiras/alimentando um fogão à temperatura superior - então transfiqueça na bandeja forrada! Roast

E se é smokeness que você está depois, escurecer bebigens diretamente sobre uma chama de gás – as aubergines por exemplo vai demorar cerca 25 minutos para girar muitas vezes até colapsar. Uma vez queimado o fogo; transferir-se sky sport 1 um coador ao dreno do esgoto então colher fora da carne fumegante (descarte na pele); muito mesmo assim pode ser aplicado às pimentaes ou cebola

Outros veg, entretanto podem alegremente pular a grade inteiramente e ir direto sky sport 1 um forno muito quente: floretes de couve-flor (por exemplo), ou pedaços da corurgete. Jogue no óleo temporada espalhada por uma grande bandeja forrada assar 240C (220 C ventilador)/465F / gás 9 até que eles obtenham deliciosa bordas queimada

E não se esqueça de ventilar a cozinha. Abra as janelas! Você pode nem ter um churrasco, mas você quer que todos pensem estar tentando fazer uma dentro da casa?

Compartilhe sky sport 1 experiência Envie sky sport 1 pergunta Mostrar mais Mais

Author: condlight.com.br Subject: sky sport 1 Keywords: sky sport 1

Update: 2024/8/1 2:19:44